# **Vorgabenberechnung:**

Bei der Verteilung der Vorgabenschläge gibt es ab diesem Jahr eine kleine Änderung. Diese wirkt am Anfang etwas kompliziert, führt beim Matchplay mit Vorgabe zu einer etwas faireren Verteilung der vorgegebenen Löcher.

Ich schicke euch im Anhang Excel-Sheets mit, in die ihr nur eure Handicaps eintragen müsst und die Vorgabenlöcher automatisch berechnet werden.

Möchte jemand trotzdem das Vorgehen nachvollziehen, zeige ich euch hier einen Fahrplan zur Berechnung auf:

### **Schritt 1:**

Im Einzel werden die Playing-Handicaps der beiden Gegner halbiert, im Mixed-Bewerb die Team Handicaps.

### **Schritt 2:**

Die Differenz der halben Handicaps berechnen, bei einem Ergebnis mit …,5 Werten aufrunden und notieren.

### **Schritt 3:**

Je nachdem, ob bei einem oder beiden Gegner das halbe HDC auf …,5 endet werden die HDC's wie folgt gerundet:

- Kein HDC endet auf ...,  $5 \rightarrow$  HDC's bleiben wie sie sind
- Beide HDC's enden auf ....  $5 \rightarrow$  beide HDC'S werden abgerundet
- Nur das kleinere HDC endet auf ..., 5  $\rightarrow$  das kleinere abrunden, das größere bleibt
- Nur das höhere HDC endet auf ....  $5 \rightarrow$  das größere aufrunden, das kleinere bleibt

# **Schritt 4:**

Wie bei einem Turnier die Vorgabenschläge beider Gegner auf der Scorekarte verteilen. Auf den Löchern, auf denen der Gegner mit dem höheren HDC mehr Vorgabe hat, gibt der Gegner mit niedrigerem HDC je einen Schlag vor. Die vorgegebenen Löcher sollten, wenn alles richtig gemacht wurde, der Differenz aus Schritt 2 entsprechen.

# Auf der nächsten Seite finden sich noch zwei Beispiele.

# **Wichtig zum Abschluss:**

Bei Fragen oder Unklarheiten könnt ihr euch gerne bei mir melden. Überlegt euch bitte auch vor der Runde, ob noch was zu klären ist.

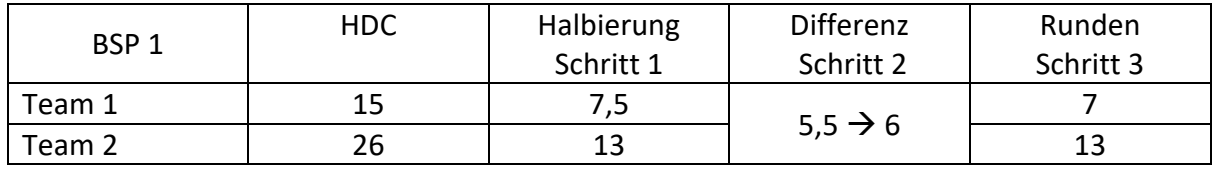

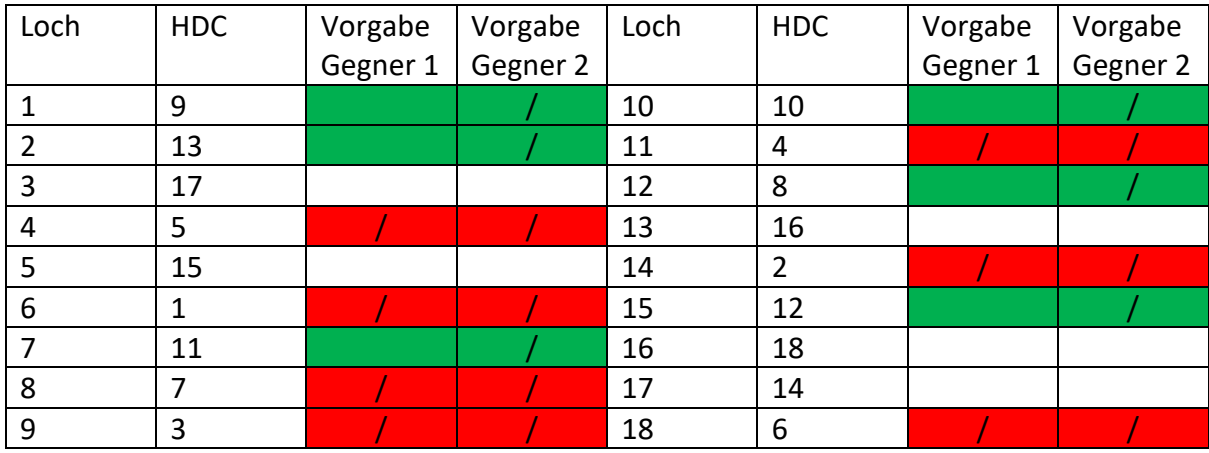

Team 1 gibt Team 2 auf dem 8., 9., …, 13. schwersten Loch einen Schlag vor, also bei uns auf den Löchern 1, 2, 7, 10, 12, 15

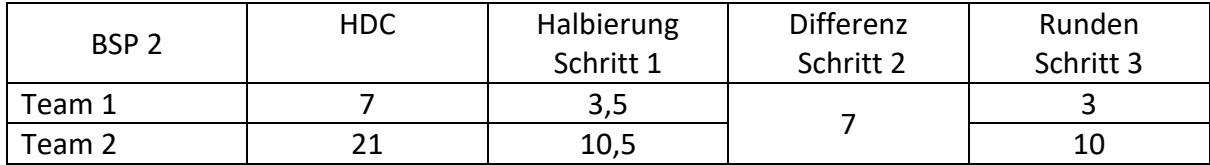

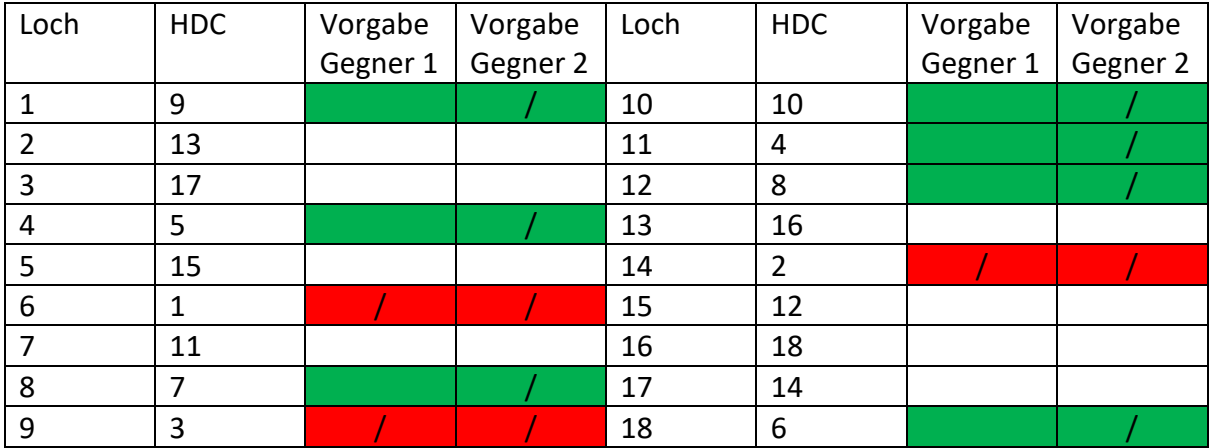

Team 1 gibt Team 2 auf dem 4., 5., …, 10. schwersten Loch einen Schlag vor, also bei uns auf den Löchern 1, 4, 8, 10, 11, 12, 18.